**2… SNT Localisation Cartographie Mobilité**

# **INTRODUCTION À LA GÉOLOCALISATION Séance 1**

**Nom : …………………………………………………………….**

**RENOMMER votre fichier et mettre votre Nom et votre classe Word : « 2classe\_Geoloc\_votreNom.pdf»**

**Compléter votre document et le rendre**

#### **Première partie - repérage sur la Terre**

Pour cela nous allons utiliser l'application Geogebra.

Afin de repérer tout point de la Terre, on utilise deux cercles de référence : l'équateur et le méridien de Greenwich.

Chaque point M de la Terre peut alors être repéré en **coordonnées géographiques** par :

- •sa *longitude*, angle entre le méridien de Greenwich et le méridien passant par M
- •Sa *latitude*, angle entre l'équateur et le parallèle passant par M.

Afin que cette représentation soit unique, il faut préciser si la latitude est Nord ou Sud (en fonction de l'appartenance à un des deux hémisphères) et si la longitude est Est ou Ouest suivant la situation du point M par rapport au méridien de Greenwich. Sur l'image ci-contre, on dit que **M a une latitude de 31,6°N et une longitude de 56,12°E**.

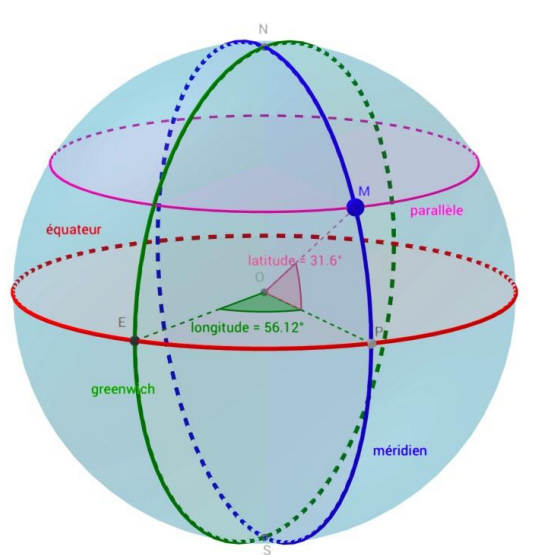

Ouvrer à l'aide de GeoGebra le fichier [villes.ggb](http://www.levavasseur.xyz/SNT/Geoloc/Seance1/villes.ggb) 

En déplaçant à l'aide de la souris le point « mobile » M, retrouvez les coordonnées géographiques de chacune des villes du fichier en complétant le tableau ci-après.

Compléter également les longitudes et latitudes en précisant E/O et N/S.

### **2... SNT Localisation Cartographie**

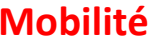

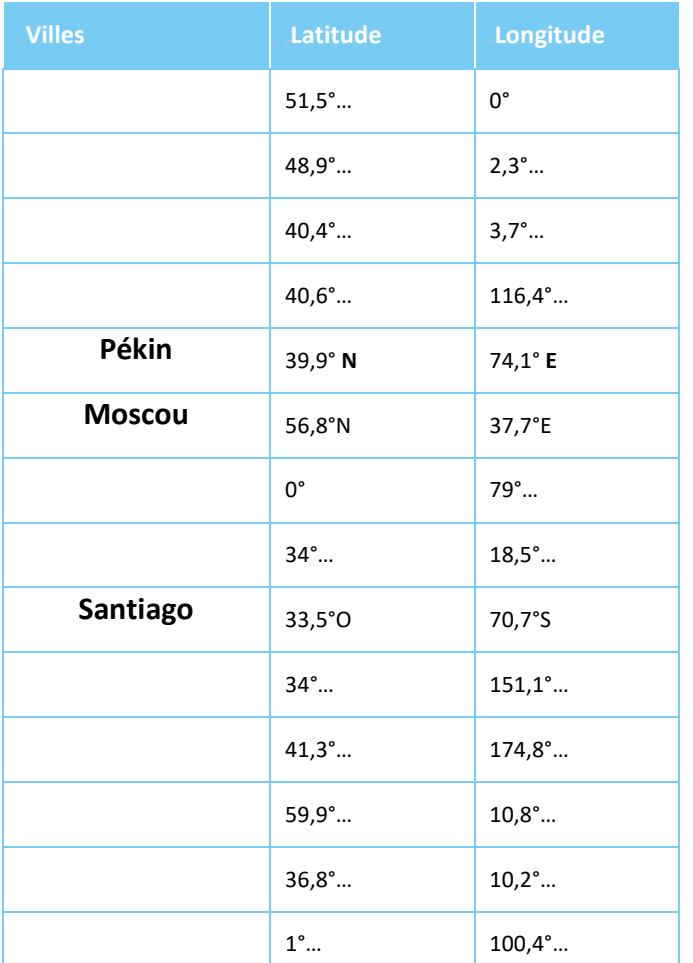

## **Seconde partie - usage de satellites et principe du GPS**

- •Maintenant que le repérage d'un point de la surface est défini, il faut définir une technique pour attribuer des coordonnées à un point de la surface.
- •Un récepteur GPS à la surface de la Terre capte les signaux émis par trois satellites  $S_1$ ,  $S_2$  et  $S_3$  et calcule les différences de temps en secondes, entre son horloge interne et les horloges atomiques des satellites. Cette faible différence va permettre de déterminer la distance du récepteur à chacun des satellites.
- •L'objectif est de positionner le point mobile M correctement et de retrouver dans **quelle ville** du **tableau précédent** (*partie une*) le récepteur GPS se situe.

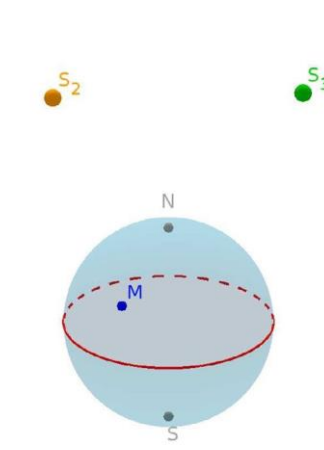

 $\mathbf{s}_1$ 

### **2… SNT Localisation Cartographie Mobilité**

Pour cela, vous travaillerez avec le fichier [satellites.ggb](http://www.levavasseur.xyz/SNT/Geoloc/Seance1/satellites.ggb) dans lequel :

- La sphère « Terre » a pour rayon 1,6 (échelle utilisée pour simplifier, au lieu de 6400 km) ;
- •trois points S1, S2 et S3, représentent des satellites du réseau GPS.
	- - Ils sont sur une sphère « orbite » à 20200 km d'altitude donc à \_\_\_\_\_\_\_\_\_\_\_\_\_\_\_\_ km du centre de la

Terre soit sur une sphère orbite de rayon \_\_\_\_\_\_\_\_\_\_\_\_\_\_\_\_ dans GeoGebra ;

•**remplir** le tableau, en admettant que la vitesse de la **lumière c** est de 300 000 km/s

**Rappel** Donc distance = ……………………………..………………………….

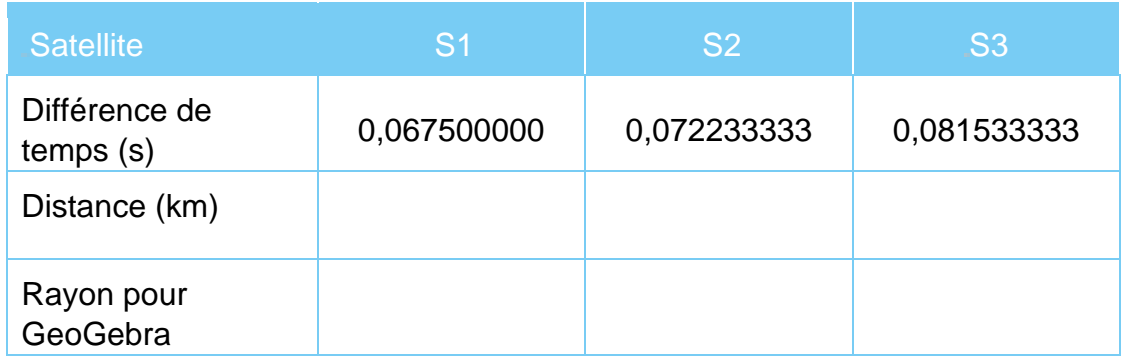

#### **Créez alors dans GeoGebra** :

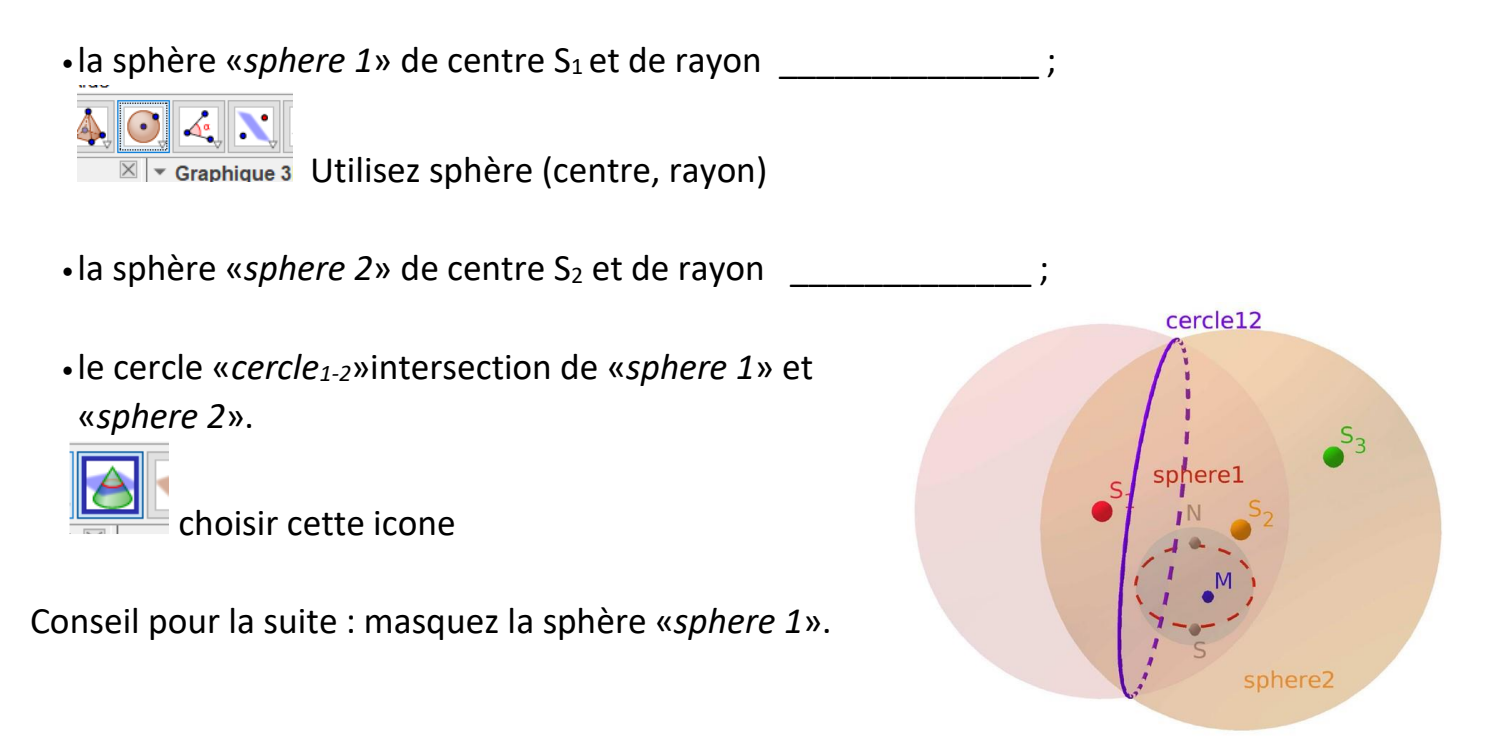

## **2… SNT Localisation Cartographie Mobilité**

Créez ensuite :

- $\bullet$  la sphère «*sphere 3*» de centre S<sub>3</sub> et de rayon  $\frac{1}{\sqrt{1-\frac{1}{n}}}\frac{1}{\sqrt{1-\frac{1}{n}}}\frac{1}{\sqrt{1-\frac{1}{n}}}\frac{1}{\sqrt{1-\frac{1}{n}}}\frac{1}{\sqrt{1-\frac{1}{n}}}\frac{1}{\sqrt{1-\frac{1}{n}}}\frac{1}{\sqrt{1-\frac{1}{n}}}\frac{1}{\sqrt{1-\frac{1}{n}}}\frac{1}{\sqrt{1-\frac{1}{n}}}\frac{1}{\sqrt{1-\frac{1}{n}}}\frac{1}{$
- •le cercle «*cercle2-3*» intersection de «*sphere 2*» et «*sphere 3*» ; (Masquer les sphères «*sphere 2*» et «*sphere 3*»)
- les points d'intersection des cercles «cercle<sub>1-2</sub>» et «cercle<sub>2-3</sub>».

 $\overline{\triangleright}$  (Masquer les cercles«cercle<sub>1-2</sub>» et «cercle<sub>2-3</sub>».)

Si vous ne vous êtes pas trompés, l'un des deux points est sur la surface de la Terre !

Déplacer le point « mobile » M pour trouver ses coordonnées (à afficher dans la barre latérale), il s'agit de la ville \_\_\_\_\_\_\_\_\_\_\_.